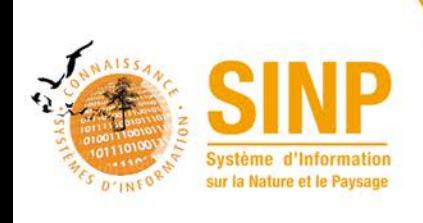

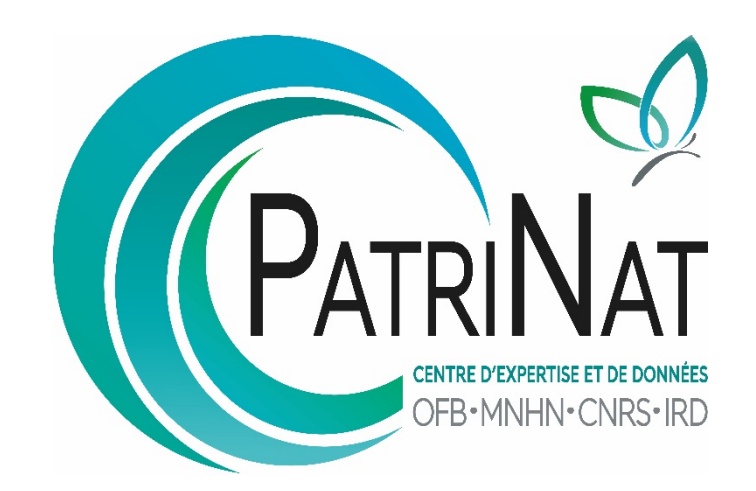

# Utilisation du service web **Organismes**

# Table des matières

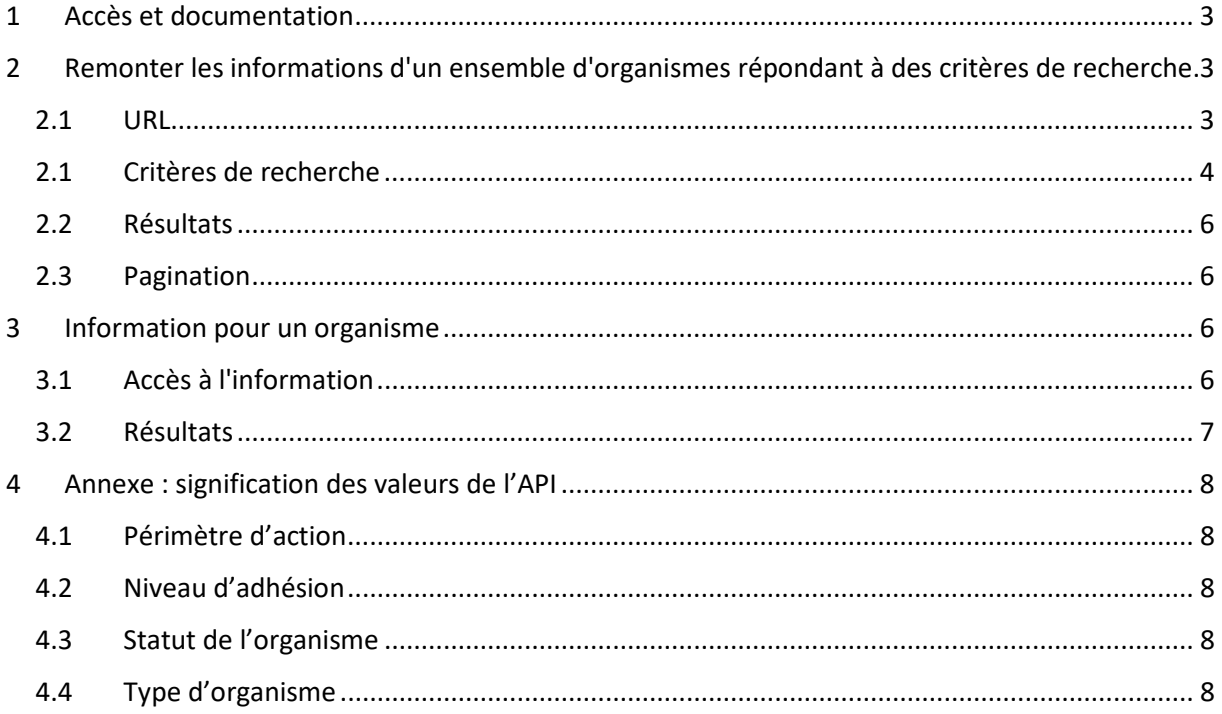

Le service web permet de récupérer via une API REST les informations du référentiel des organismes du SINP.

## <span id="page-2-0"></span>1 Accès et documentation

Le service est accessible à l'URL suivante :<https://odata-sinp.mnhn.fr/organizations>

La documentation est accessible

- en json [: https://odata-sinp.mnhn.fr/v2/api-docs](https://odata-sinp.mnhn.fr/v2/api-docs)
- via swagger [: https://odata-sinp.mnhn.fr/swagger-ui.html#/](https://odata-sinp.mnhn.fr/swagger-ui.html%23/)

## <span id="page-2-1"></span>2 Remonter les informations d'un ensemble d'organismes répondant à des critères de recherche.

## 2.1 URL

### <span id="page-2-2"></span><https://odata-sinp.mnhn.fr/organizations>

Les paramètres du filtre sont à mettre derrière le ? de la requête en spécifiant la liste des critères décrits dans le paragraphe suivant) à appliquer.

Exemple : https://odata-sinp.mnhn.fr/organizations?shortNameFragmentOrLongNameFragment=CONSERVATOIRE

## <span id="page-3-1"></span>2.1 Critères de recherche

La liste des critères de recherche est la suivante :

| <b>Critère API</b>  | Description (type de recherche)                                                                                          | Nom du champ dans l'application <sup>1</sup>      |
|---------------------|----------------------------------------------------------------------------------------------------|---------------------------------------------------|
| actionPerimeterCode | Critère pour chercher sur l'attribut<br>actionPerimeterCode<br>(recherche de type "est égal à")                          | Périmètre d'action (cf. valeurs en<br>Annexe 4.1) |
| address             | Critère pour chercher sur l'attribut address (recherche de type "est<br>égal à")                                         | Adresse                                           |
| addressFragment     | Critère pour chercher sur l'attribut address (recherche de type<br>"contient")                                           | Adresse                                           |
| city                | Critère pour chercher sur l'attribut "city" (recherche de type "est<br>égal à")                                          | Ville                                             |
| cityStart           | Critère pour chercher sur l'attribut "city" (recherche de type<br>"commence par")                                        | Ville                                             |
| code                | Critère pour chercher sur l'attribut "code" (recherche de type "est<br>égal à")                                          | Code de l'organisme                               |
| codeStart           | Critère pour chercher sur l'attribut "code" (recherche de type<br>"commence par")                                        | Code de l'organisme                               |
| country             | Critère pour chercher sur l'attribut "country" (recherche de type<br>"est égal à")                                       | Pays                                              |
| countryStart        | Critère pour chercher sur l'attribut "country" (recherche de type<br>"commence par")                                     | Pays                                              |
| email               | Critère pour chercher sur l'attribut "email" (recherche de type "est<br>égal à")                                         | Adresse mail                                      |
| formCreationDate    | Critère pour chercher sur l'attribut "formCreationDate" (date au<br>format yyyy-MM-dd, recherche de type "est égal à"))  | Date de création (de la fiche)                    |
| frozen              | Critère pour chercher sur l'attribut "frozen" (recherche de type "est<br>égal à") : 1 pour « gelé », 0 pour « non gelé » | Etat de la fiche : Publié (Gelé)                  |
| headOfficeSiret     | Critère pour chercher sur l'attribut "headOfficeSiret" (recherche de<br>type "est égal à")                               | SIRET Siège                                       |

<span id="page-3-0"></span><sup>1</sup> <https://inpn.mnhn.fr/organismes>

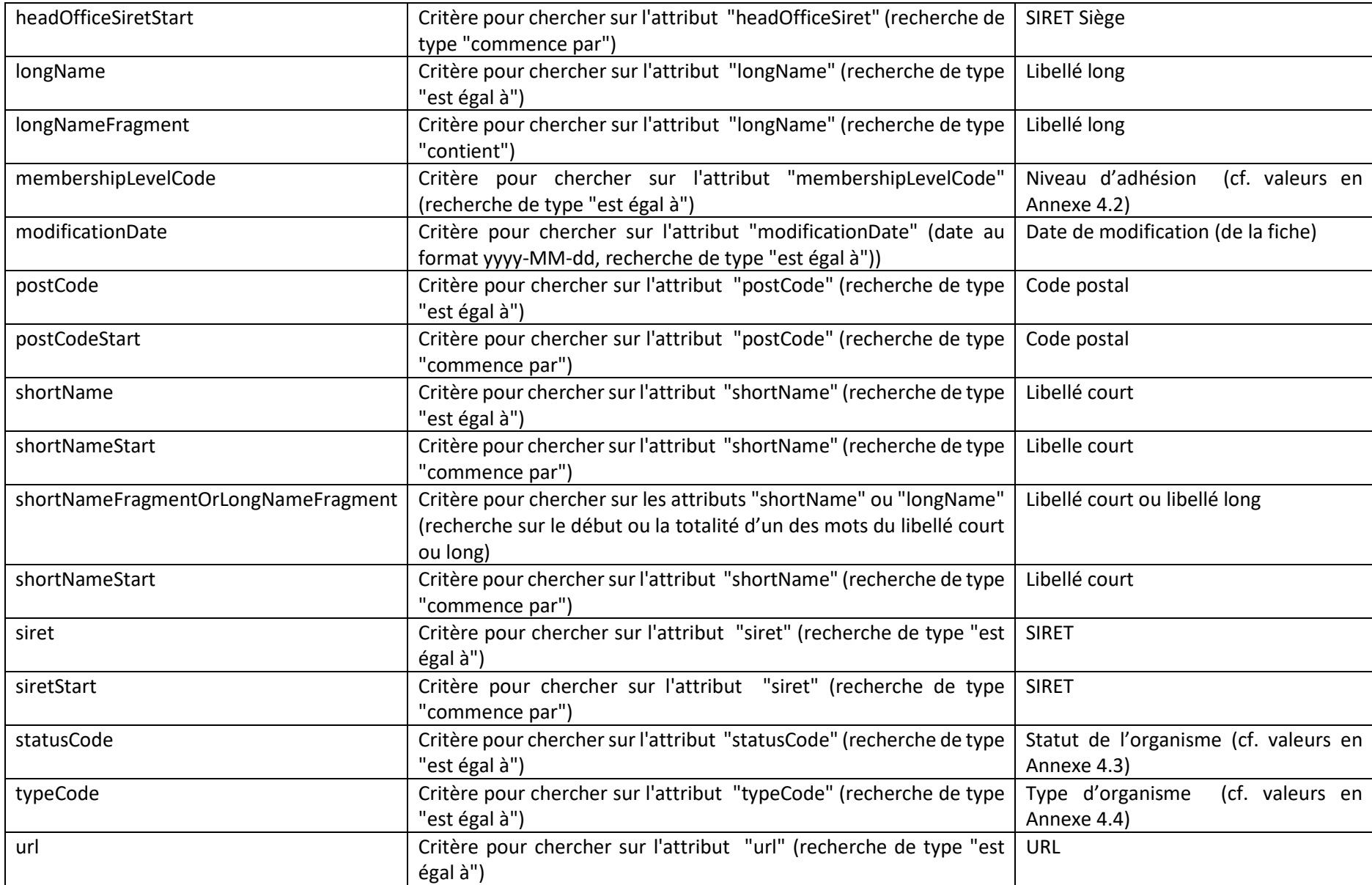

## 2.2 Résultats

{

<span id="page-5-0"></span>Les résultats sont récupérés au format json.

La liste des organismes répondant au résultat de la recherche est incluse dans l'attribut **"content"** du json.

La balise **"href"** de l'attribut **"links"** permet contient l'url de référence de l'organisme.

```
…
  "content": [
   {
    "organizationId": "111",
    "address": "258 RUE DE LA REPUBLIQUE",
    "city": "LA PLAINE DES PALMISTES",
 …
    "links": [
     {
       "rel": "self",
      "href": "http://odata-sinp.mnhn.fr/organizations/5A433BD0-2003-25D9-E053-2614A8C026F8",
      "hreflang": null,
      "media": null,
      "title": null,
      "type": null,
       "deprecation": null
     }
    ]
   },
           ...
  ],
  "page": {
   "size": 10,
   "totalElements": 4757,
   "totalPages": 476,
   "number": 0
  }
}
```
L'attribut **"page"** permet d'obtenir les informations sur la pagination et le nombre totale d'éléments contenu dans le référentiel.

#### 2.3 Pagination

<span id="page-5-1"></span>Les résultats sont paginés. Par défaut, la liste des résultats par page est fixée à 10.

Le critère **size** permet de modifier le nombre de résultats par page et le critère **page** de naviguer dans les pages de résultats en se référant à un numéro de page.

Exemple : https://odata-sinp.mnhn.fr/organizations?page=2&size=100

## <span id="page-5-3"></span><span id="page-5-2"></span>3 Information pour un organisme

#### 3.1 Accès à l'information

La remontée d'une fiche organisme se fait par l'intermédiaire du code (uuid), comme on peut voir dans le href de la requête.

- Soit en filtrant sur l'attribut code : [https://odata-sinp.mnhn.fr/organizations?code=\[code\]](https://odata-sinp.mnhn.fr/organizations?code=%5bcode%5d)
- Soit via l'url [: https://odata-sinp.mnhn.fr/organizations/\[code\]](https://odata-sinp.mnhn.fr/organizations/%5bcode)

#### 3.2 Résultats

{

}

<span id="page-6-0"></span>Le résultat est récupéré au format json.

// https://odata-sinp.mnhn.fr/organizations/5A433BD0-1FF5-25D9-E053-2614A8C026F8

```
 "organizationId": "96",
 "address": "5 SQUARE FELIX NADAR",
 "city": "VINCENNES",
 "organizationCode": "5A433BD0-1FF5-25D9-E053-2614A8C026F8",
 "actionPerimeterCode": "2",
 "typeCode": "5",
 "statusCode": "1",
 "membershipLevelCode": "2",
 "country": "FRANCE",
 "formCreationDate": "2018-05-15",
 "modificationDate": "2020-01-08",
 "email": "(null)",
 "frozen": "1",
 "shortName": "ONEMA",
 "longName": "OFFICE NATIONAL DE L'EAU ET DES MILIEUX AQUATIQUES",
 "postCode": "94300",
 "headOfficeSiret": "18006801701720",
 "url": "http://www.onema.fr",
 "description": null,
 "siret": "18006801701720",
"geographicalAreaDetail": null,
 "subscriptionDate": "1970-01-01",
 "phone": null,
 "state": null,
 "knowledgeAreaCodes": Array[0][
  ],
 "parentCode": null,
 "approvalAdministrationCode": null,
 "associatedCodes": Array[0][
  ],
 "_links": {
 "self": {
   "href": "http://odata-sinp.mnhn.fr/organizations/5A433BD0-1FF5-25D9-E053-2614A8C026F8"
 }
 }
```
# <span id="page-7-7"></span><span id="page-7-6"></span><span id="page-7-5"></span><span id="page-7-1"></span><span id="page-7-0"></span>Annexe : signification des valeurs de l'API

## 4.1 Périmètre d'action

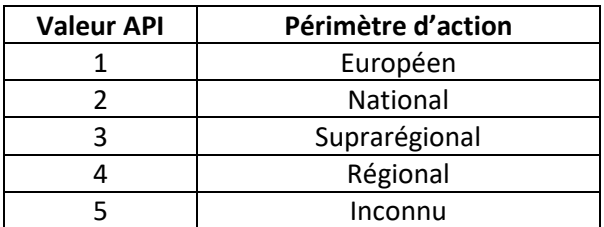

### <span id="page-7-8"></span><span id="page-7-2"></span>4.2 Niveau d'adhésion

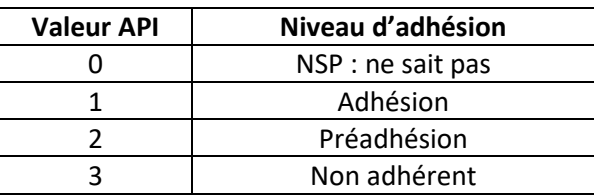

## <span id="page-7-3"></span>4.3 Statut de l'organisme

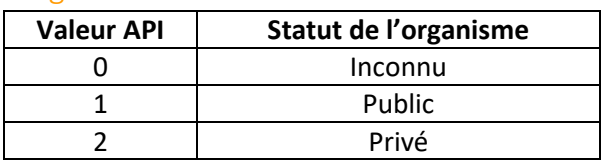

## <span id="page-7-4"></span>4.4 Type d'organisme

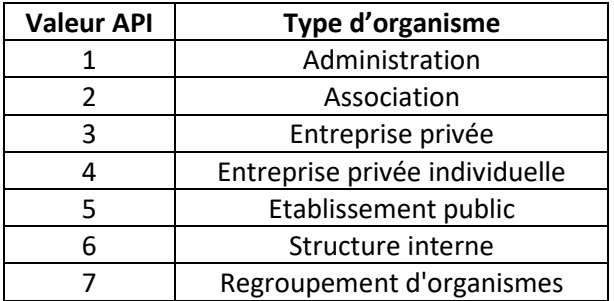